, tushu007.com <<移花接木Photoshop图像合成�>

书名:<<移花接木Photoshop图像合成技法>>

- 13 ISBN 9787500662686
- 10 ISBN 7500662688

出版时间:2005-09

页数:313

PDF

更多资源请访问:http://www.tushu007.com

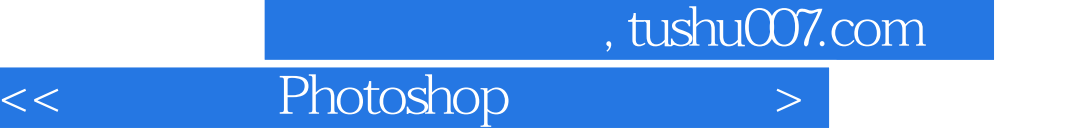

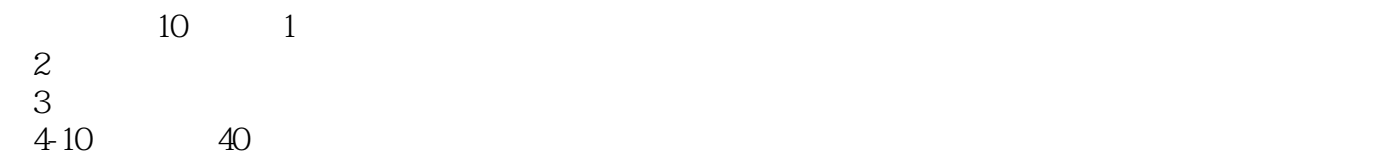

 $,$  tushu007.com

 $<<$  Photoshop  $>$ 

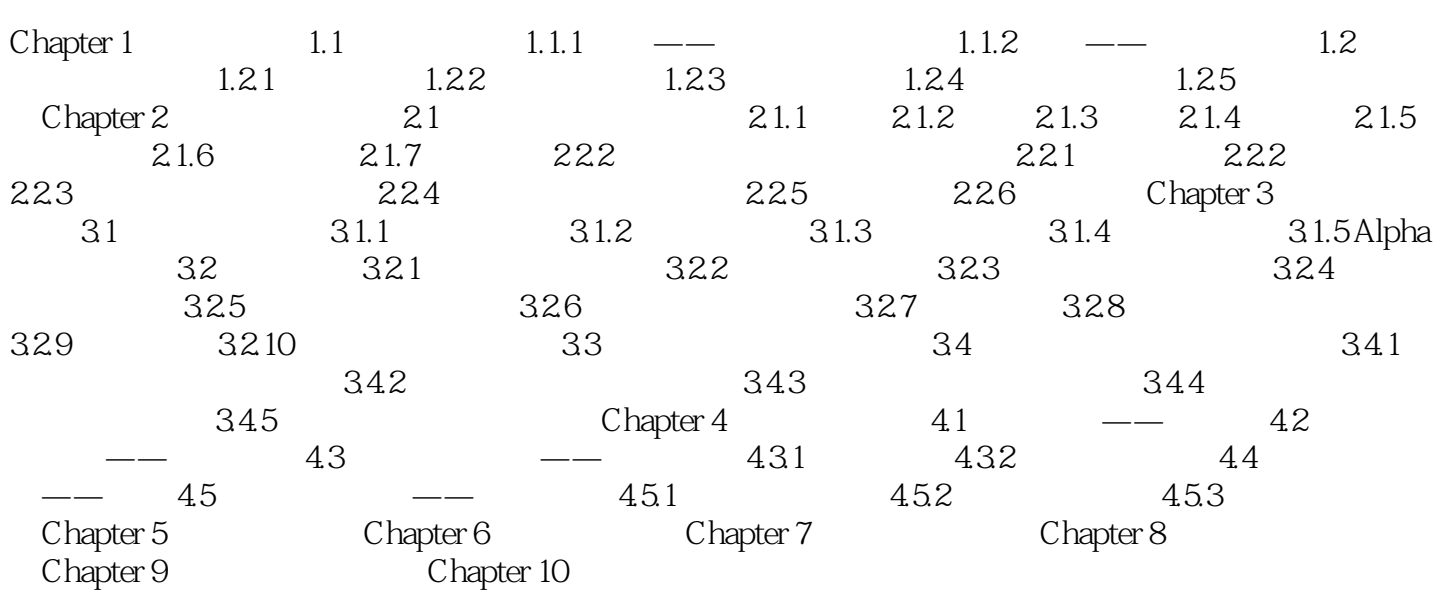

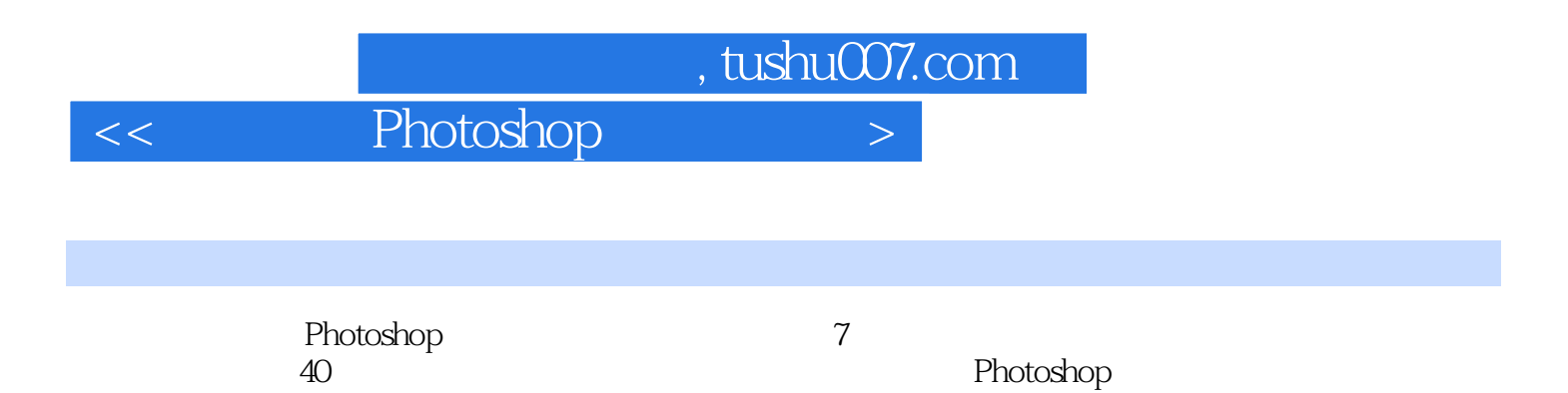

*Page 4*

<< Photoshop >

本站所提供下载的PDF图书仅提供预览和简介,请支持正版图书。

更多资源请访问:http://www.tushu007.com